## Spring Planter Box with Concrete Color

**Instructions No. 1406**

Difficulty: Advanced

Working time: 45 Minutes

Turn a **flat lid chest** into a **planter box**. In **concrete look,** with permanently blooming artificial flowers you create a beautiful spring decoration.

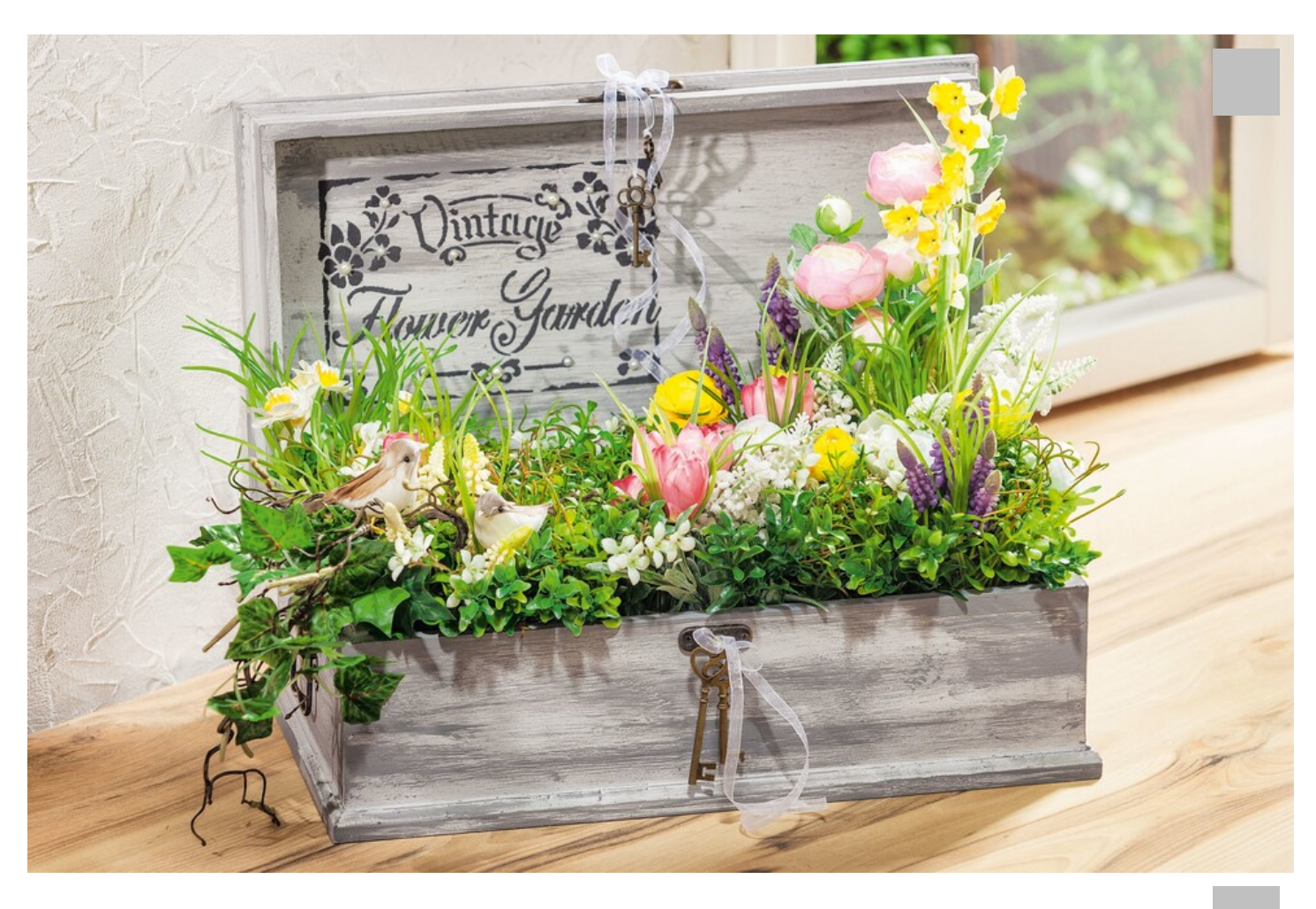

Prime the flat top chest with light grey**Concrete Color paint**. Wipe into the still wet colour dark grey concrete colour. When

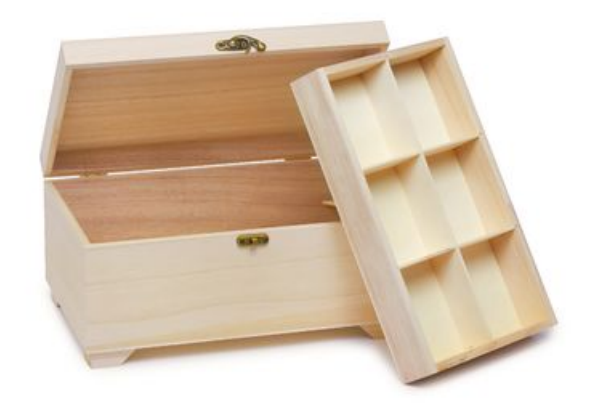

VBS Chest with insert

**29,45 CHF** Item [details](https://www.vbs-hobby.ch/en/vbs-chest-with-insert-a51817/) Quantity:

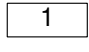

Add to shopping cart

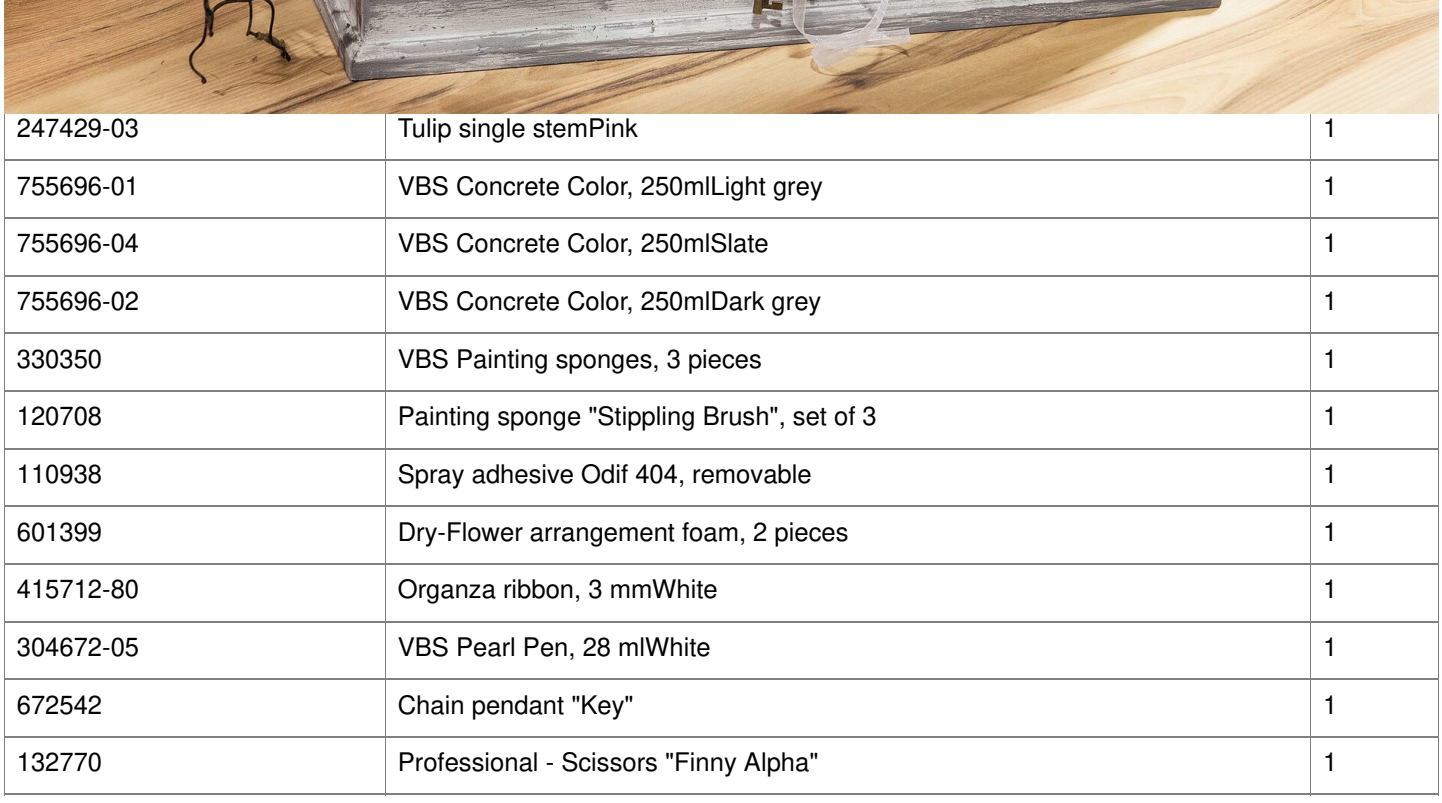